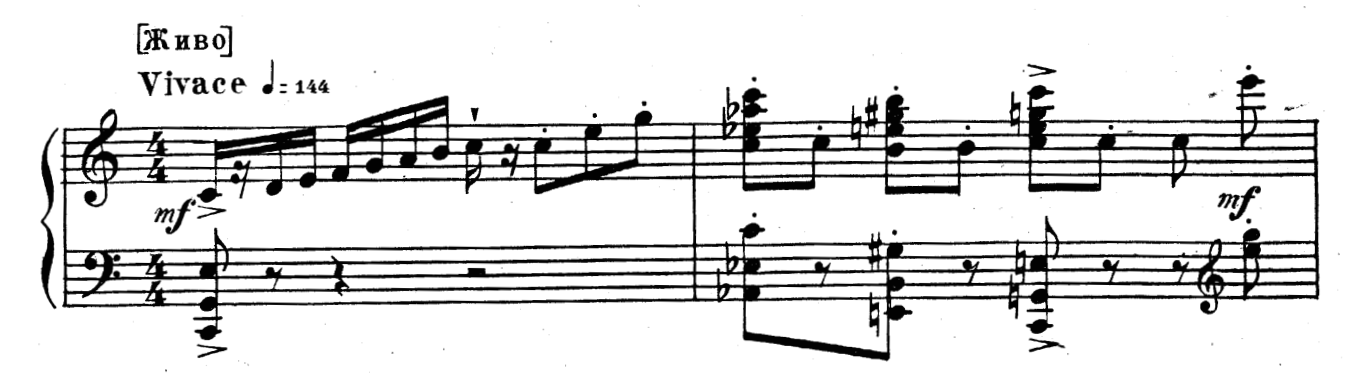

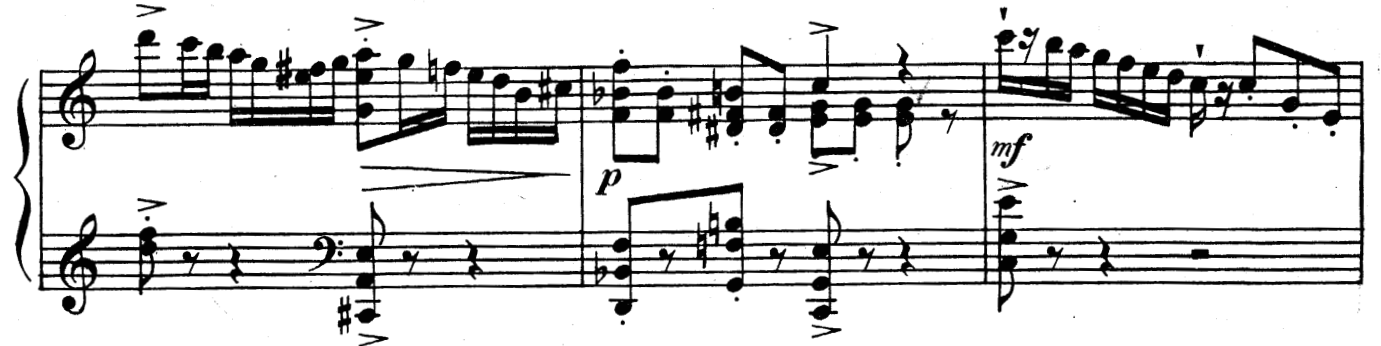

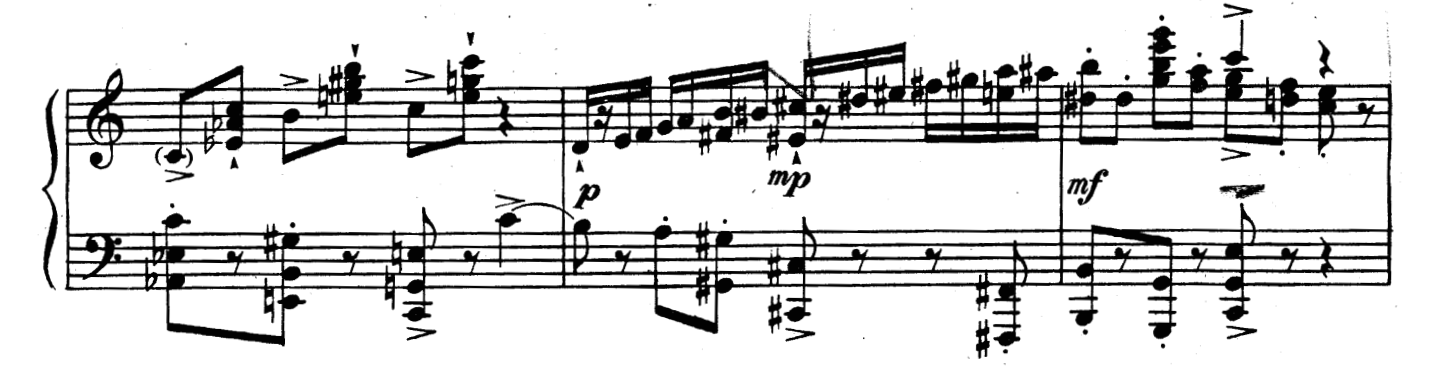

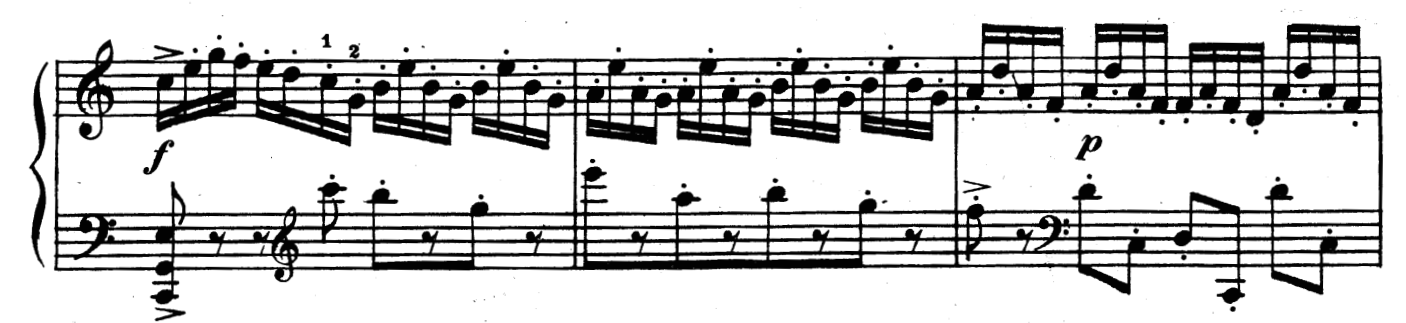

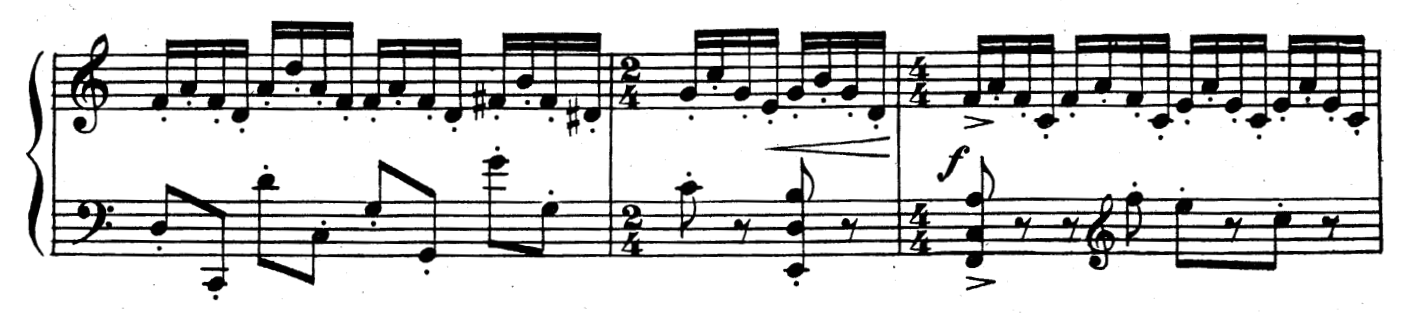

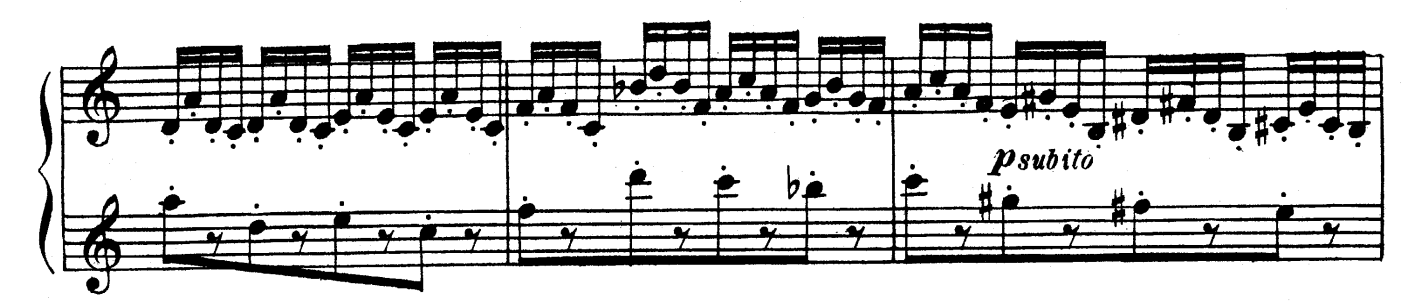

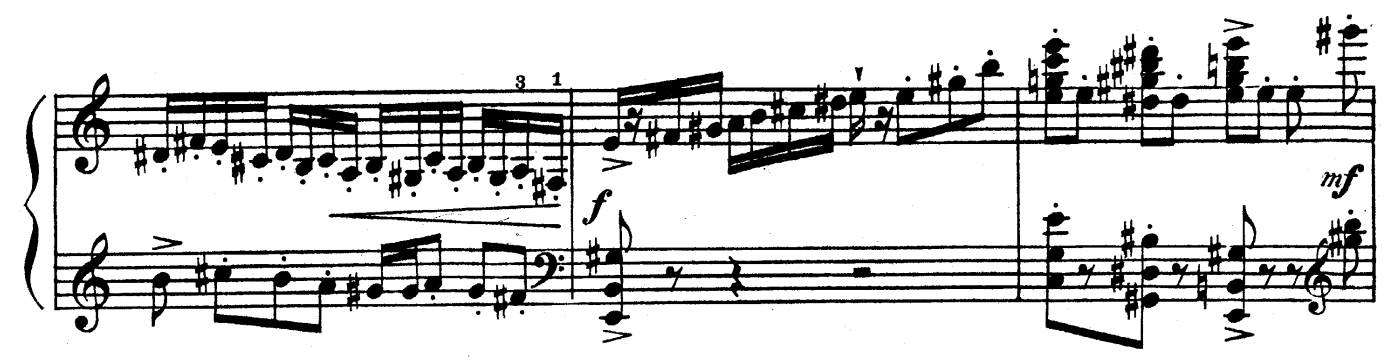

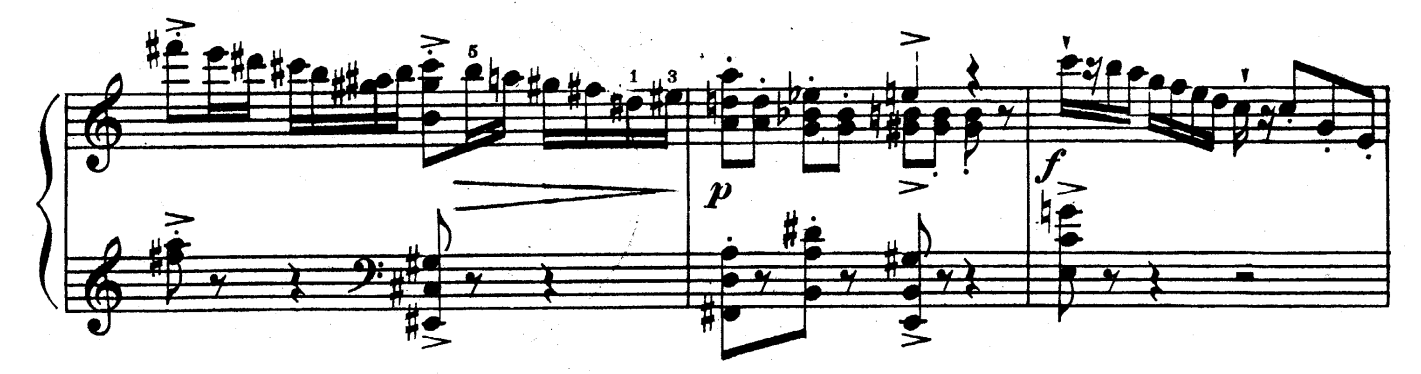

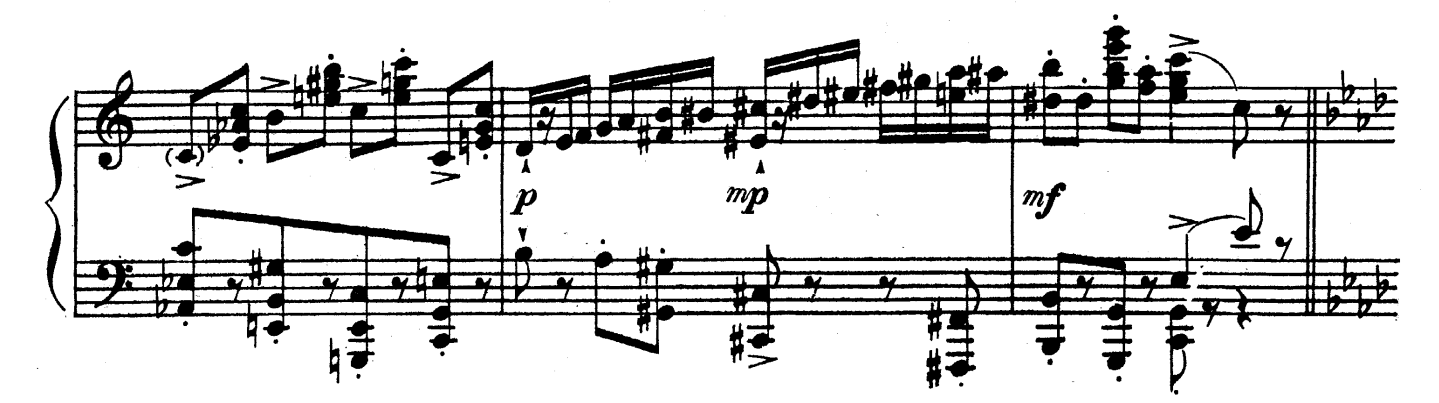

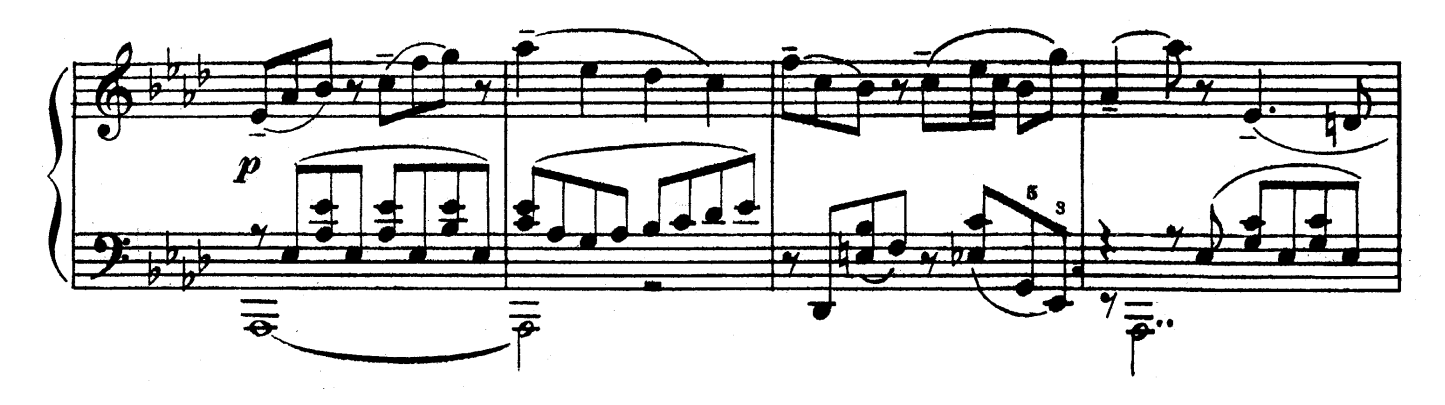

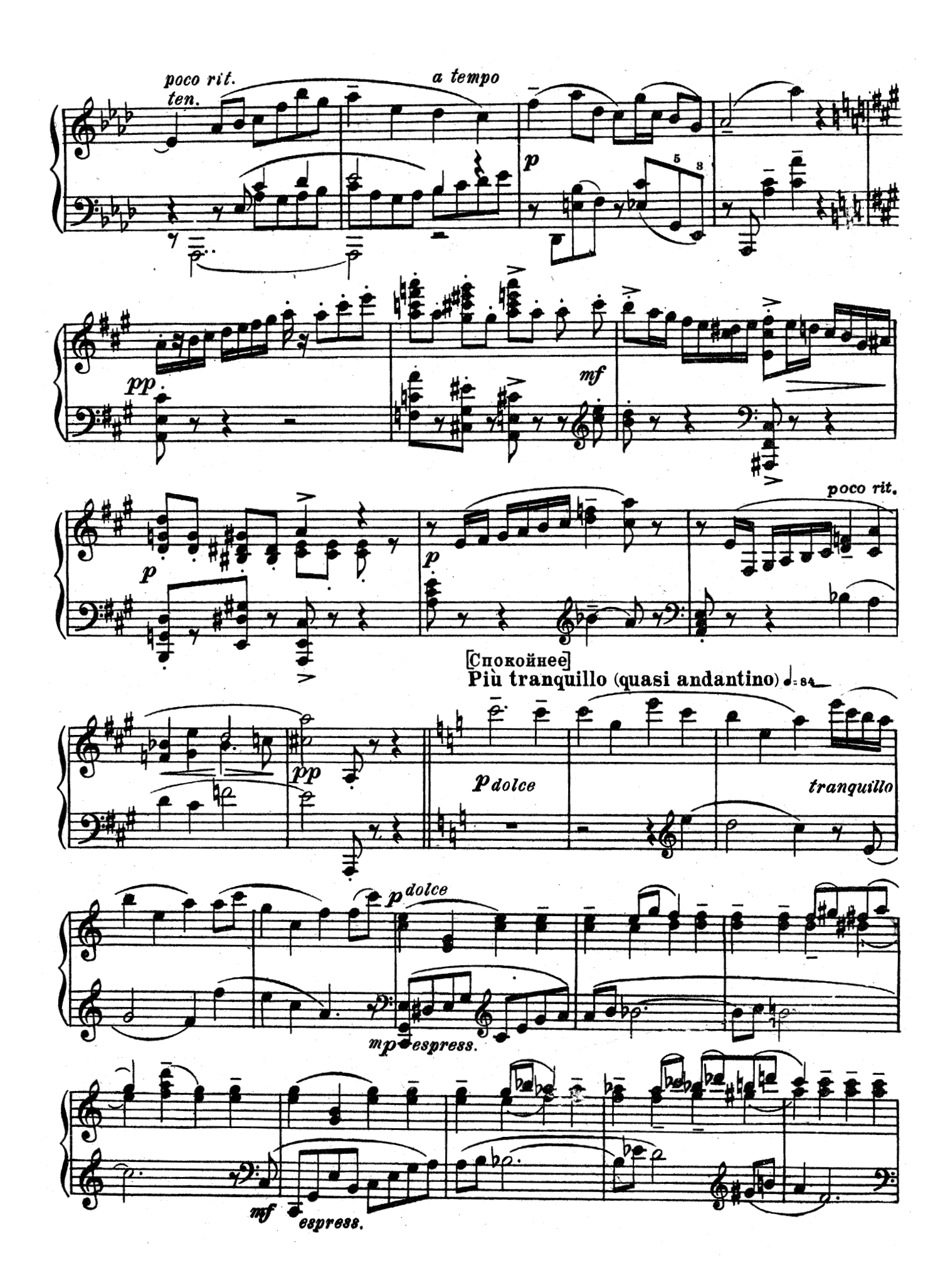

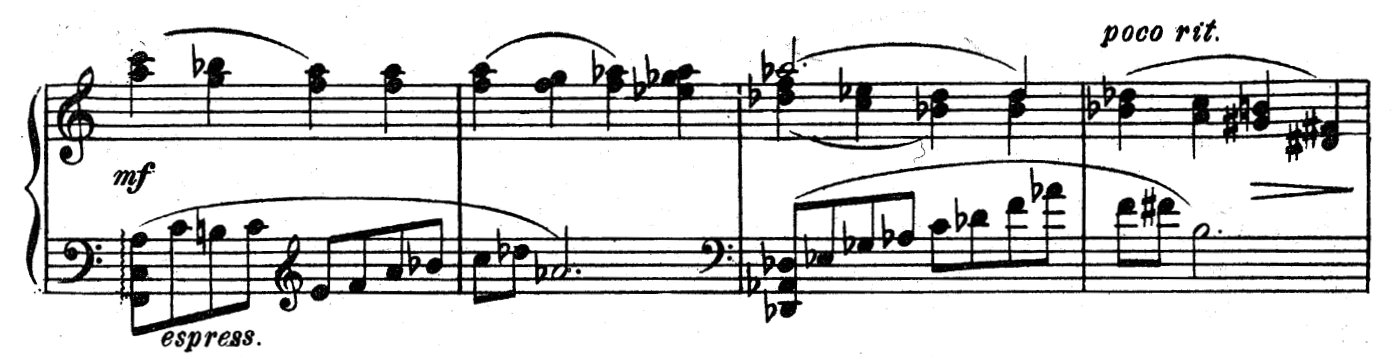

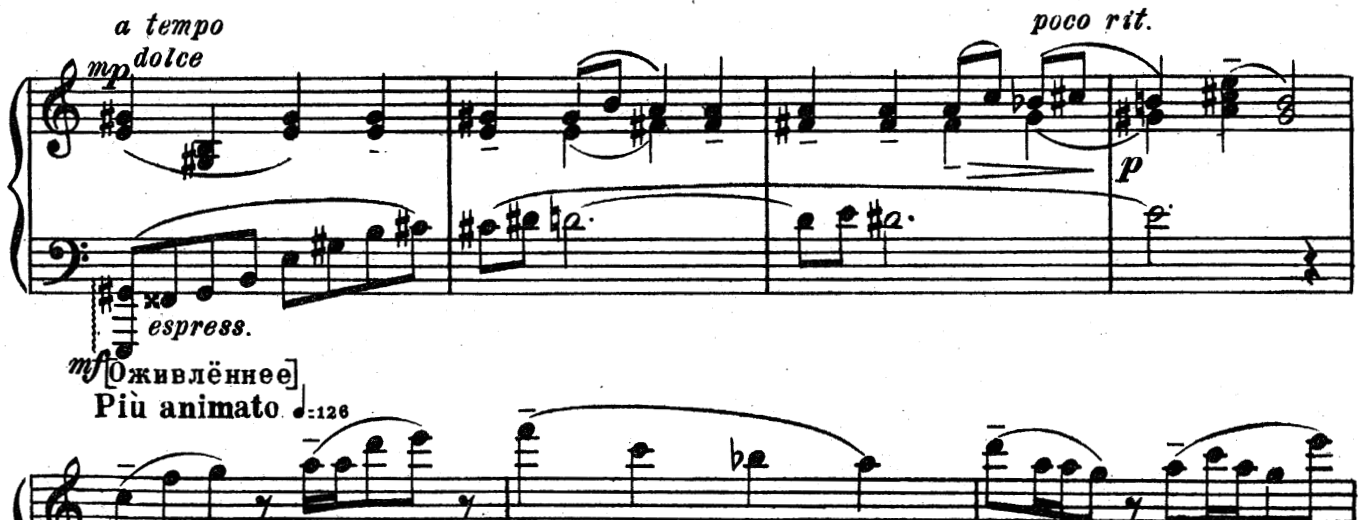

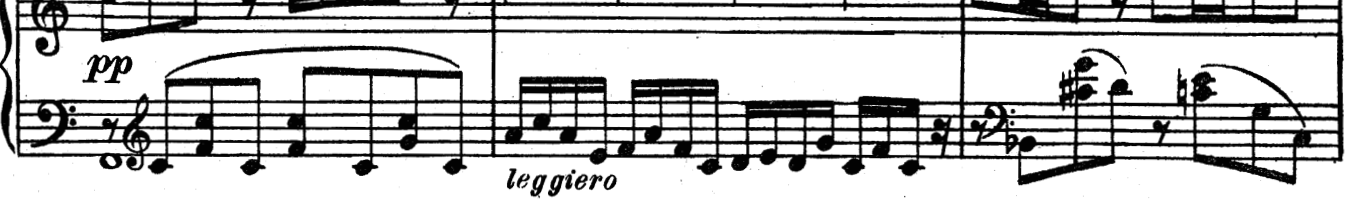

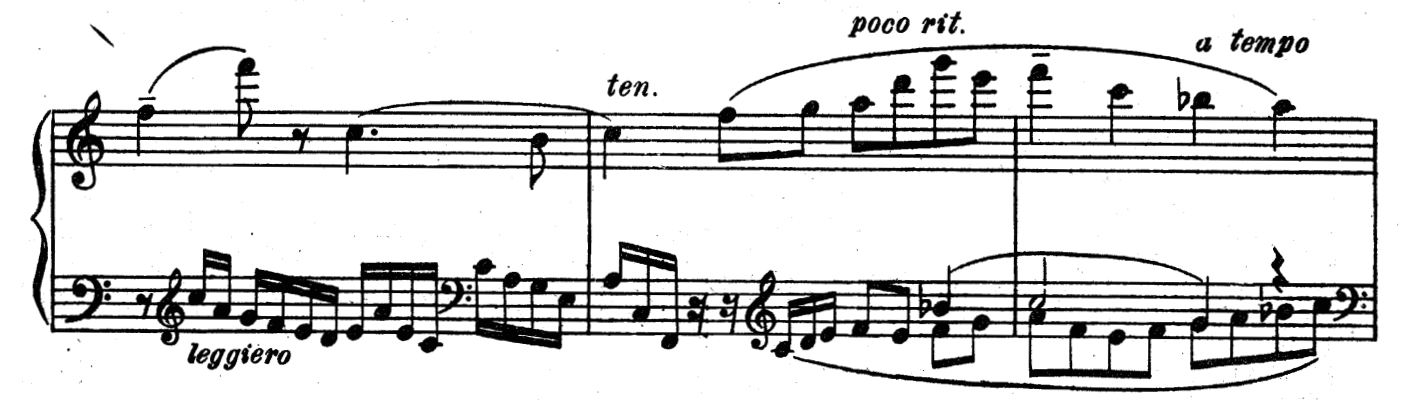

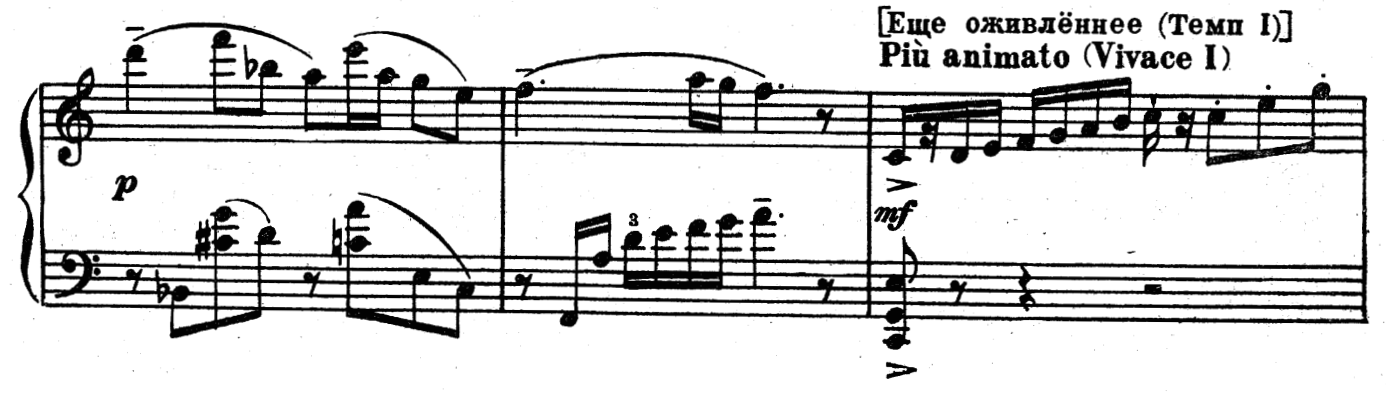

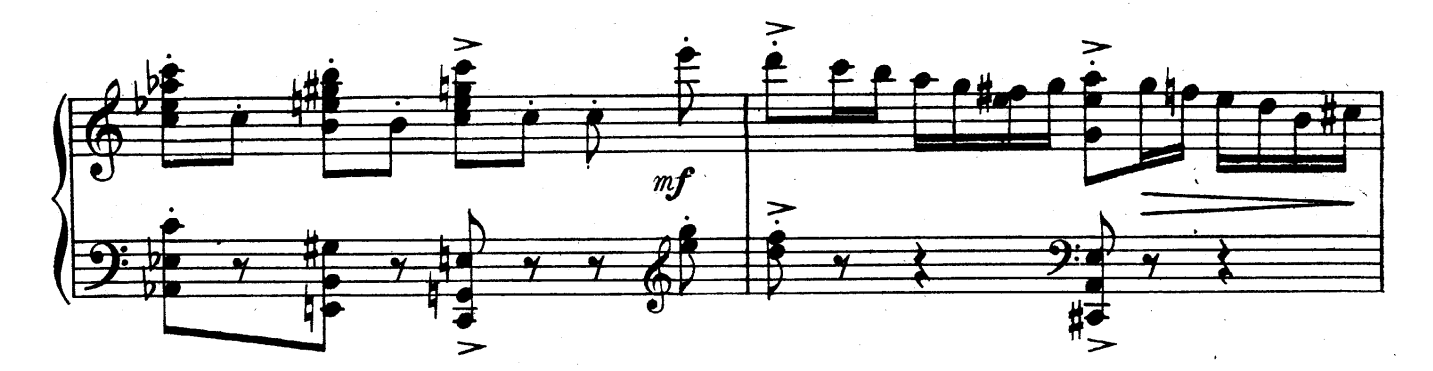

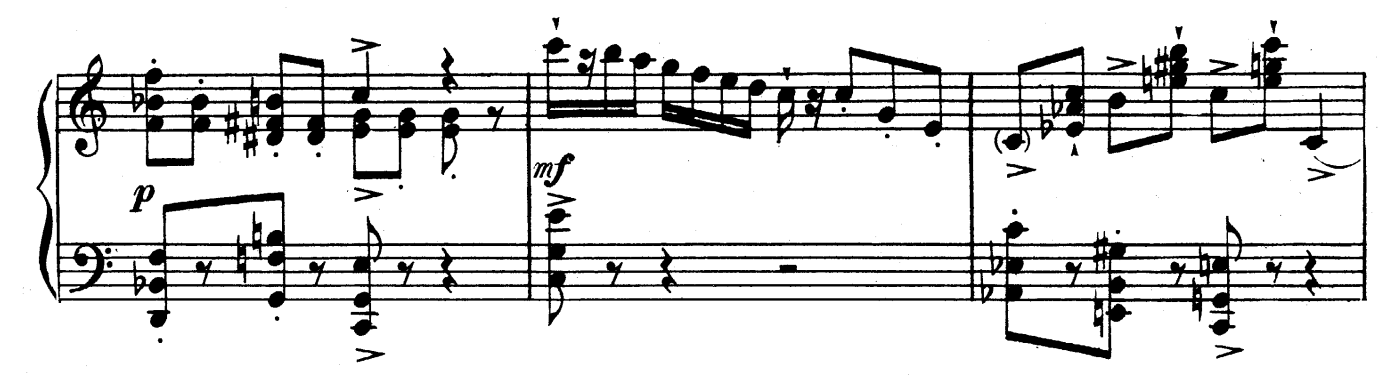

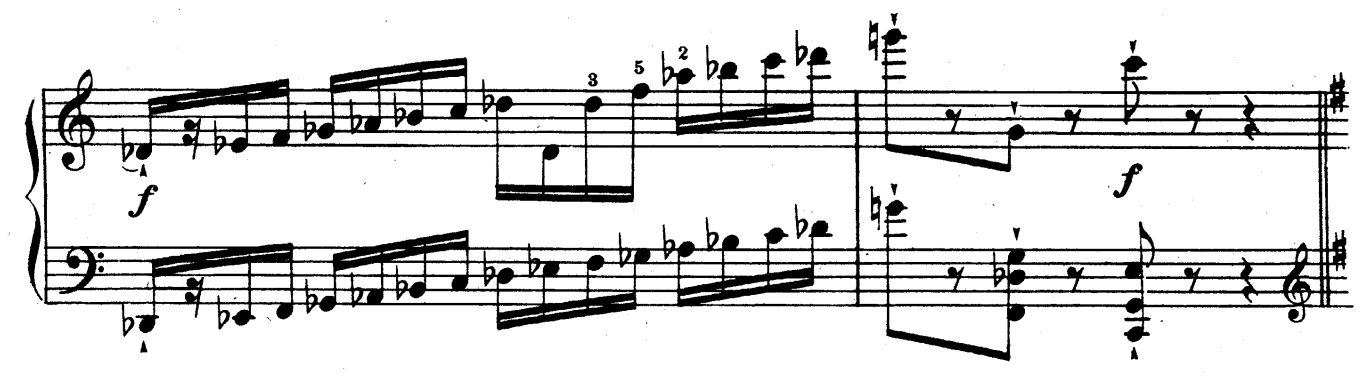

[Довольно медленно, жалобно] Andante dolente J.60

tranquillo

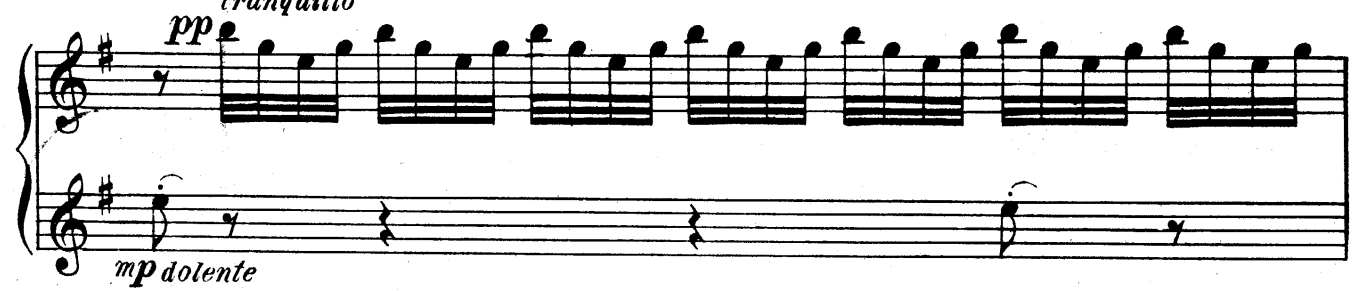

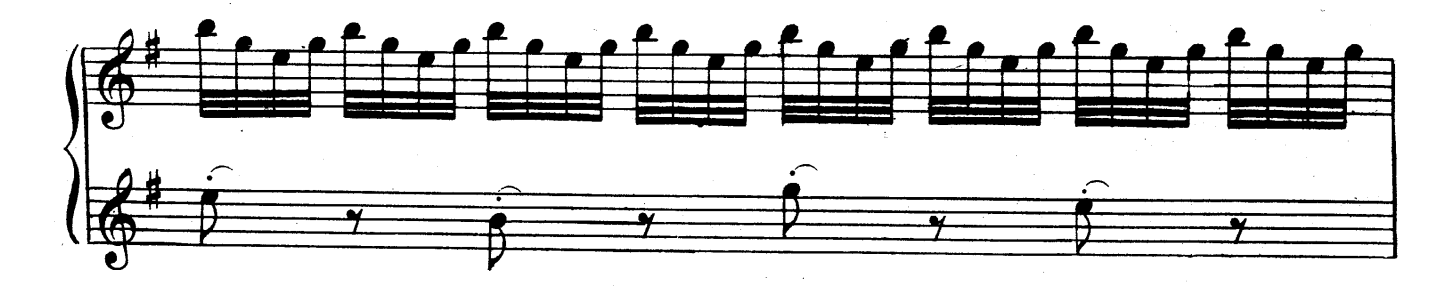

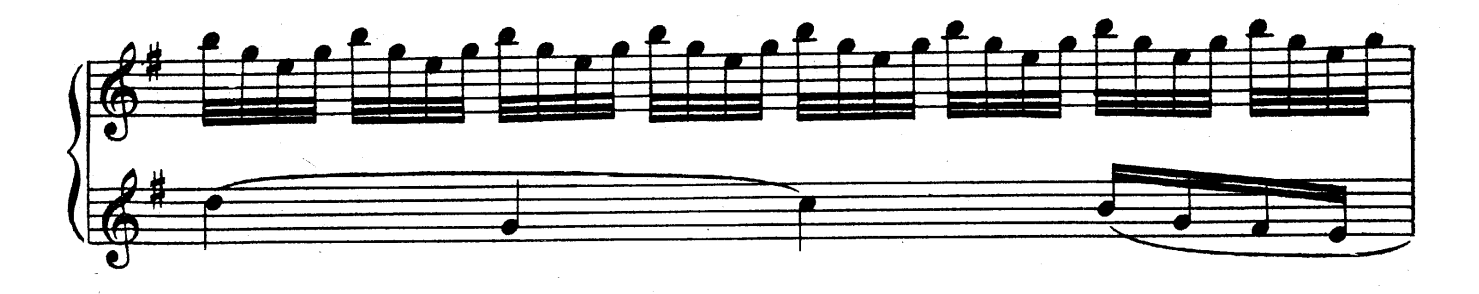

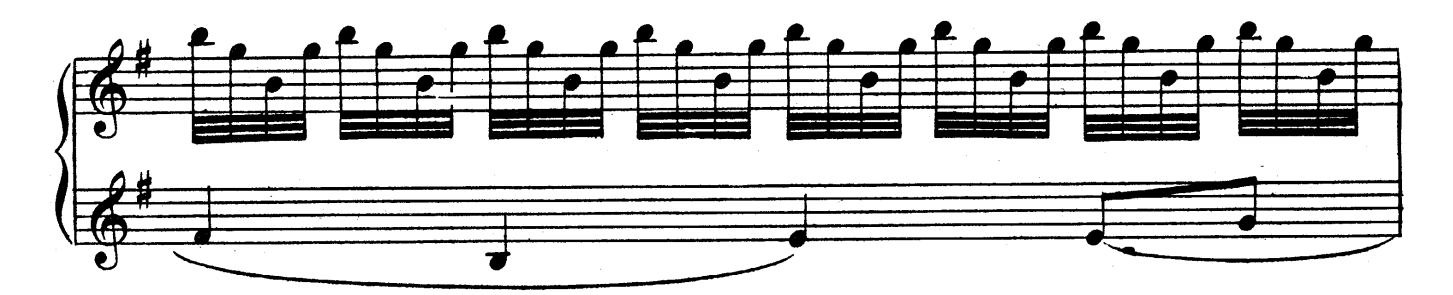

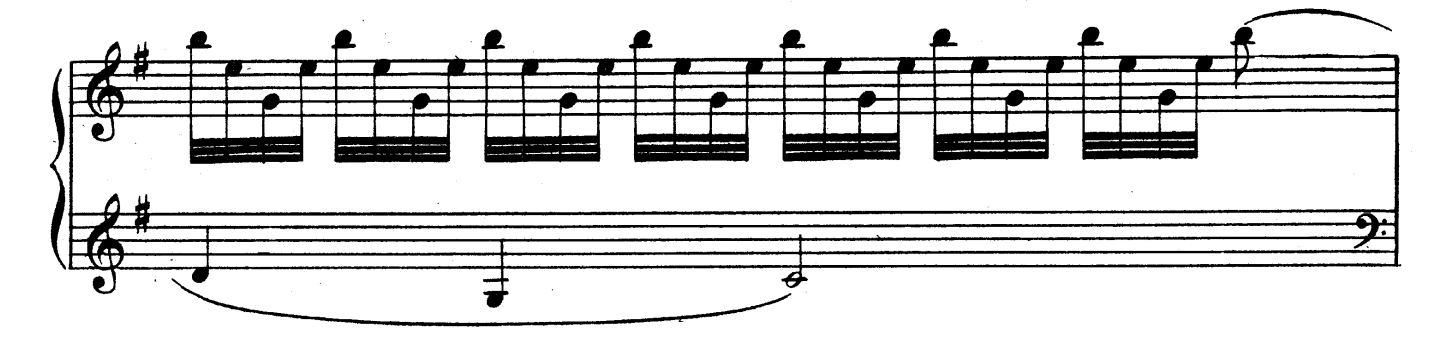

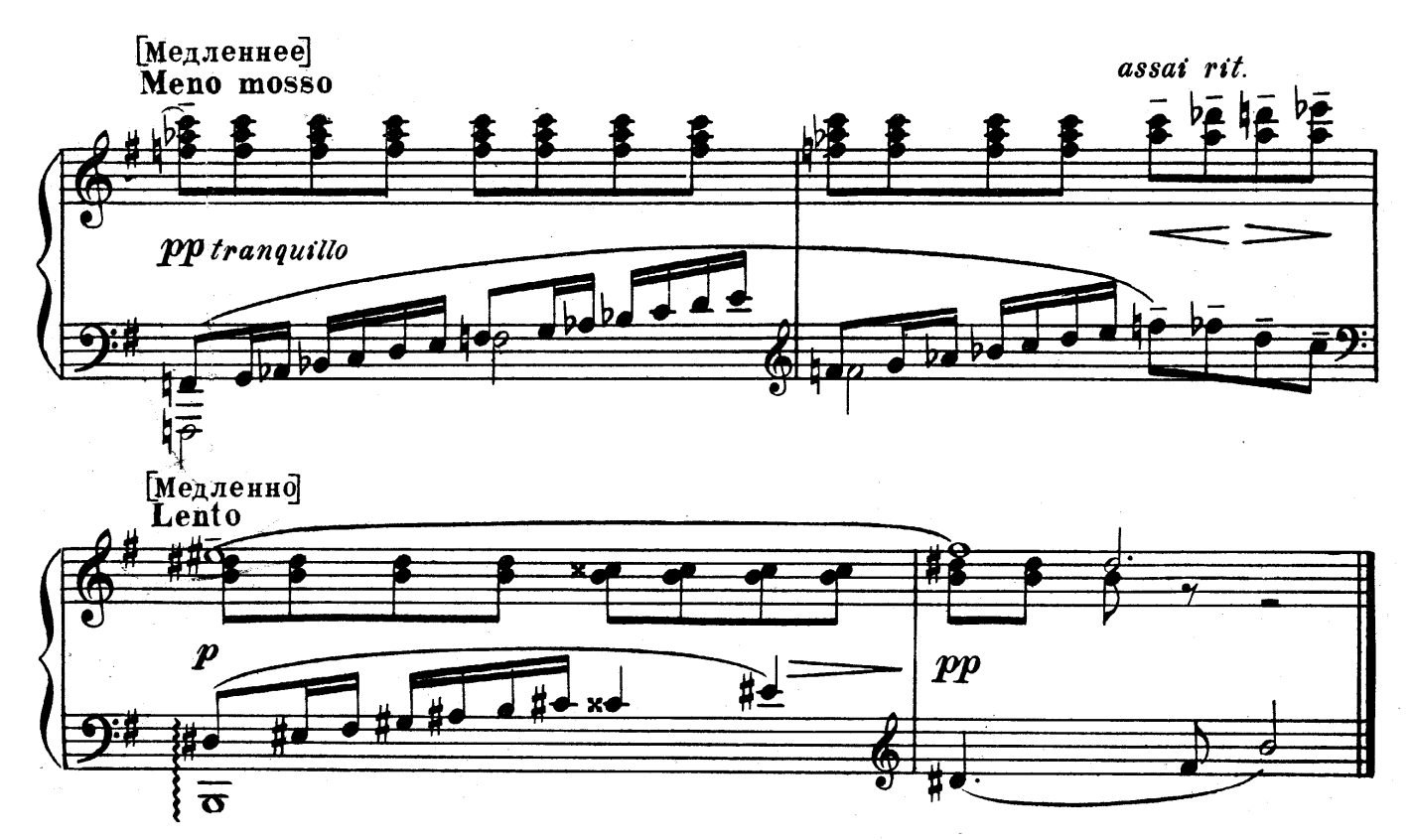